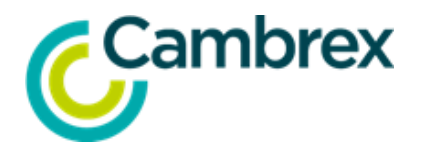

## **Cambrex ShareFile User Registration Form**

## **Please complete this form and return completed form t[o documentcontrol‐ma@cambrex.com.](mailto:documentcontrol-ma@avistapharma.com)**

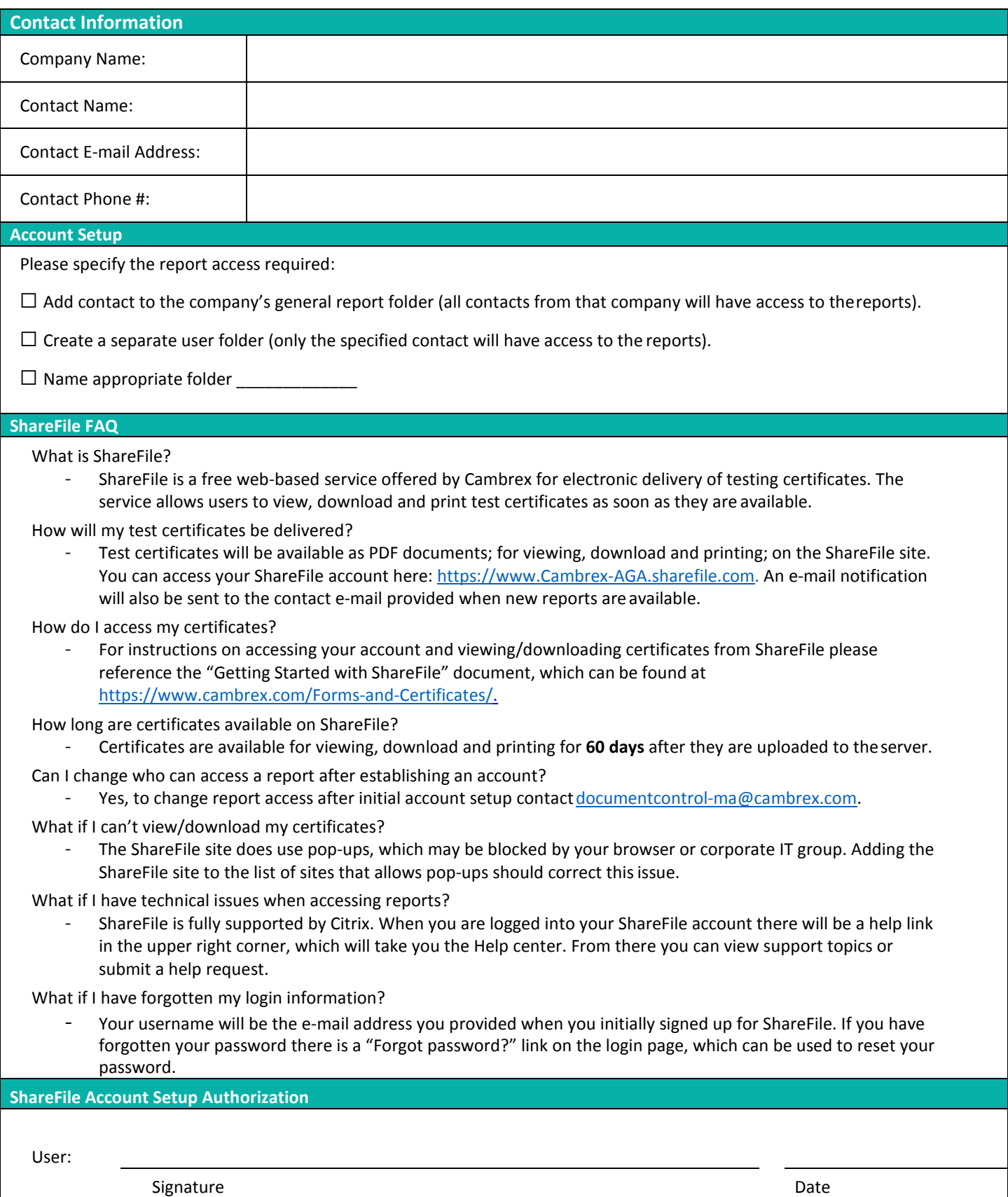